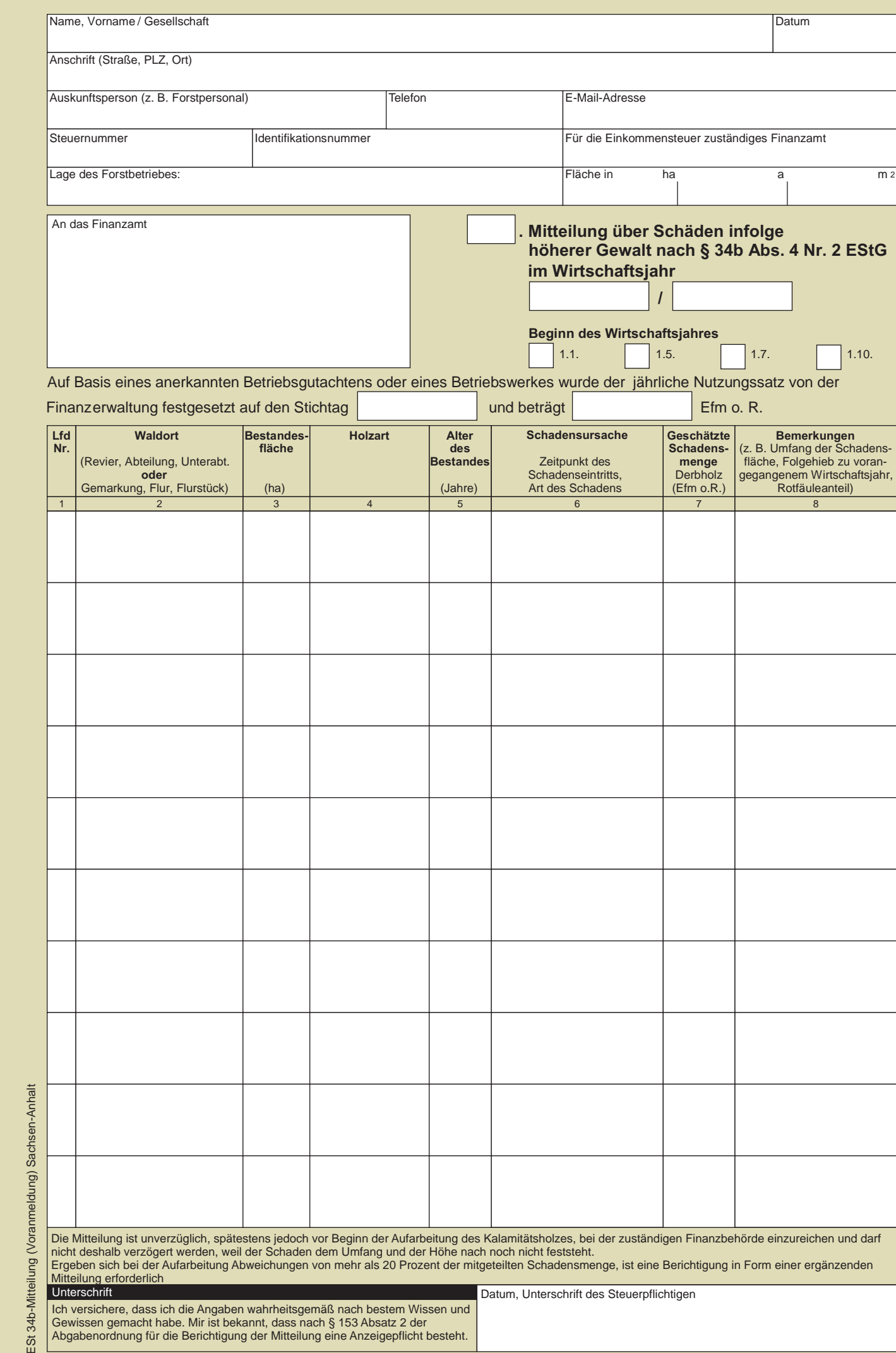

052 002 PDF 02.2016 (Version 1) Zentrale Vordruckstelle - electronic-formular-design

## **Erläuterungen**

- 1. Holznutzungen infolge höherer Gewalt (Kalamitätsnutzungen) sind nur unter folgenden Voraussetzungen steuerbegünstigt:
	- a) Zur Inanspruchnahme des Viertel-Steuersatzes gem. § 34b Abs. 3 Nr. 2 EStG für Kalamitätsnutzungen über dem Nutzungssatz muss dem Forstsachverständigen der Finanzverwaltung ein amtlich anerkanntes Betriebsgutachten oder ein Betriebswerk zur Festsetzung eines Nutzungssatzes vorgelegt worden sein (§ 68 Absatz 2 EStDV). Der periodisch für jeweils 10 Jahre gültige Nutzungssatz muss den Nutzungen entsprechen, die unter Berücksichtigung der vollen jährlichen Ertragsfähigkeit des Waldes in Kubikmetern (Festmeter, fm) nachhaltig erzielbar sind.

Aus Vereinfachungsgründen kann bei Betrieben **mit bis zu 50 Hektar** forstwirtschaftlich genutzter Fläche, für die nicht bereits aus anderen Gründen ein amtlich anerkanntes Betriebsgutachten bzw. ein Betriebswerk (Forsteinrichtung) vorliegt, auf die Festsetzung eines Nutzungssatzes verzichtet werden. In diesen Fällen kann bei der Anwendung des § 34b EStG ein Nutzungssatz von 5 Efm o. R. (fm) zu Grunde gelegt werden (R 34b.6Abs. 3 EStR 2012).

- b) Die Schäden müssen **unverzüglich nach Feststellung** des Schadensfalles d. h. ohne schuldhaftes Zögern - der zuständigen Finanzbehörde mitgeteilt werden (Voranmeldung).
- c) Die in einem Wirtschaftsjahr angefallenen Kalamitätsnutzungen müssen nach der Aufarbeitung der zuständigen Finanzbehörde mengenmäßig nachgewiesen werden (Abschlussmeldung).
- 2. a) Zu den Kalamitätsnutzungen zählen nicht Schäden, die in der Forstwirtschaft regelmäßig entstehen (z. B. einzelne dürre Bäume, Schäden durch Blitzschlag, einzelne Windwürfe oder Käferbäume), soweit sie sich im Rahmen der regelmäßigen Abgänge halten (Sammelhiebsoder Totalitätsmenge).
	- b) Muss ein nach einem Naturereignis stehengebliebener Bestand nach forstwirtschaftlichen Grundsätzen eingeschlagen werden (sogenannte Kalamitätsfolgehiebe), so werden die daraus anfallenden Nutzungen steuerlich nur als Kalamitätsnutzungen begünstigt, wenn der Forstwirt sie nicht in die planmäßige Holznutzung der nächsten Jahre einbeziehen kann, insbesondere aber, wenn nicht hiebreife Bestände eingeschlagen werden müssen (BFH-Urteil vom 11.04.1961, BStBl III 1961, 276).
- 3. Die Mitteilung ist nach Feststellung des Schadensfalles unverzüglich, spätestens jedoch vor Beginn der Aufarbeitung des Kalamitätsholzes, bei der zuständigen Finanzbehörde einzureichen und darf nicht deshalb verzögert werden, weil der Schaden dem Umfang und der Höhe nach noch nicht feststeht. Ergeben sich bei der Aufarbeitung Abweichungen von mehr als 20 Prozent der mitgeteilten Schadensmenge, ist eine Berichtigung in Form einer ergänzenden Mitteilung erforderlich.
- 4. Unmittelbar nach Aufarbeitung und Vermessung der Holzmengen ist der zuständigen Finanzbehörde zur Mengenfeststellung ein Nachweis (Abschlussmeldung) zu übermitteln. Dabei sind nur Derbholzmengen zu berücksichtigen, welche durch Veräußerung oder Entnahme einer Verwertung zugeführt werden (R 34b.2Abs. 2 EStR 2012).

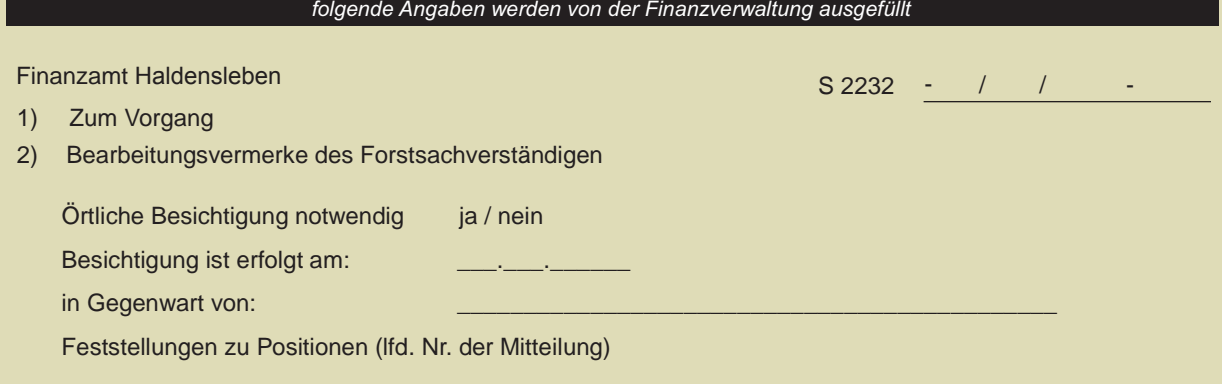

Datum/Nz.